# INTERACTIVE ECOSYSTEM: SOFTWARE SOLUTIONS

**SOLUTIONS** for the way teams work today

# THE MOST FLEXIBLE COLLABORATION SOLUTIONS

Complete corporate and education solutions

Intuitive and easy to use for everyone

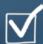

Personalized meeting and coworking spaces

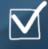

Developed for every type of workspace

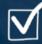

Supports personal devices and all OS

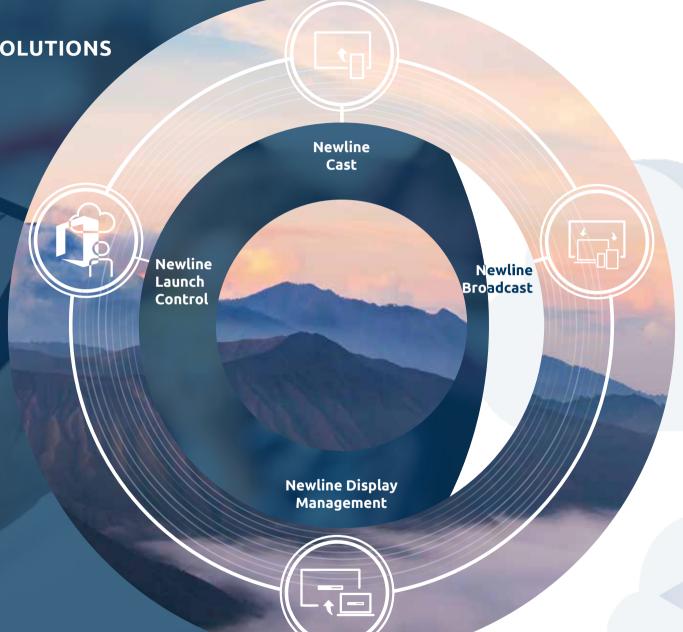

# DISCOVER THE INTERACTIVE ECOSYSTEM BUILT FOR THE WAY THAT YOU WORK

Newline has developed an interactive ecosystem to help you get the most out of your Newline interactive display. Built for the way teams work today, it's fully compatible with smartphones, laptops and tablets.

The Newline interactive ecosystem allows you to connect quickly and easily for collaboration that is effective, productive and flexible. Cast screens, broadcast content to remote users, pull up your meetings by walking up to the display, and centrally manage all your Newline displays.

With Newline at the heart of every workplace or classroom, all your meetings, lessons, conference calls and collaboration sessions are brought to a whole new level.

## newline CAST

#### **EASILY SHARE YOUR SCREEN FROM ANY DEVICE**

Present and share content onto your Newline display wirelessly from any device with a single click. It works with all modern laptops, tablets, phones and support for your browser. Enjoy two-way collaboration as you control and annotate from the display or from your own device.

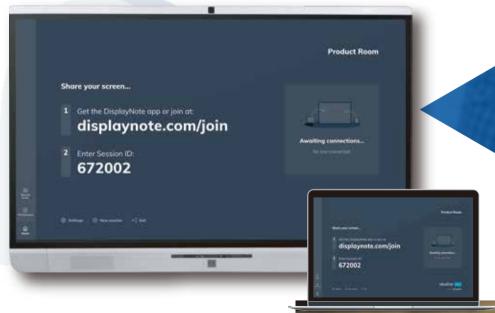

Compatible with:

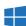

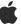

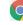

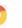

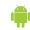

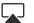

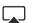

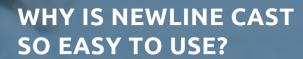

- ► Cast using any device
  - ► Connect with the app, AirPlay or through support for your browser

この数を検査を整備を

- ► Start wirelessly presenting with a single click
  - ► Share video, links and files without leaving the app
    - ► Allow any attendee to cast without removing anyone from the session
      - ► Encrypt and protect meetings with individual meeting ID and PIN

### newline BROADCAST

### **SHARE CONTENT TO AUDIENCES OF ANY SIZE**

Share your screen in real-time from your Newline display to any participant connected. Easily invite up to 200 participants to connect their own device from the meeting room, classroom, lecture theater or any other place in the world with a network connection.

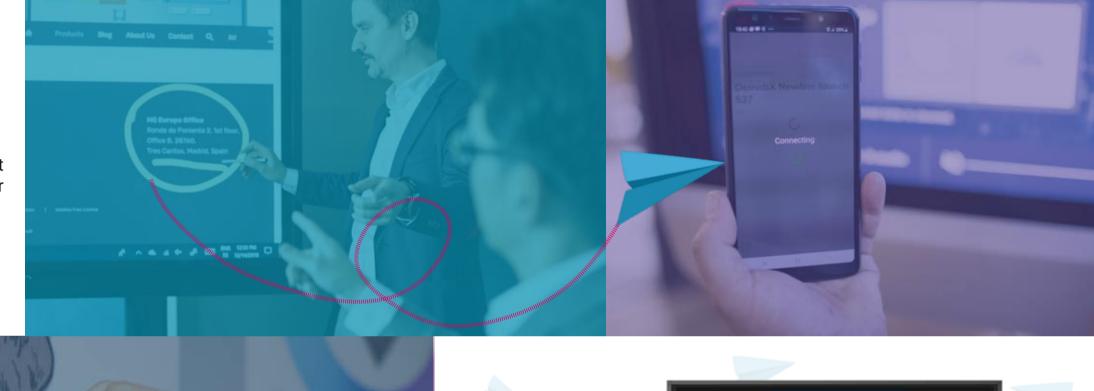

# HASSLE-FREE BROADCASTING Joining the broadcast is simple:

- Access the Broadcast webpage
- Input the 6-digit ID
- Go live with the broadcast!

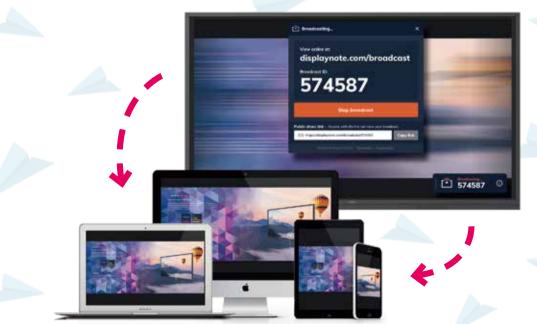

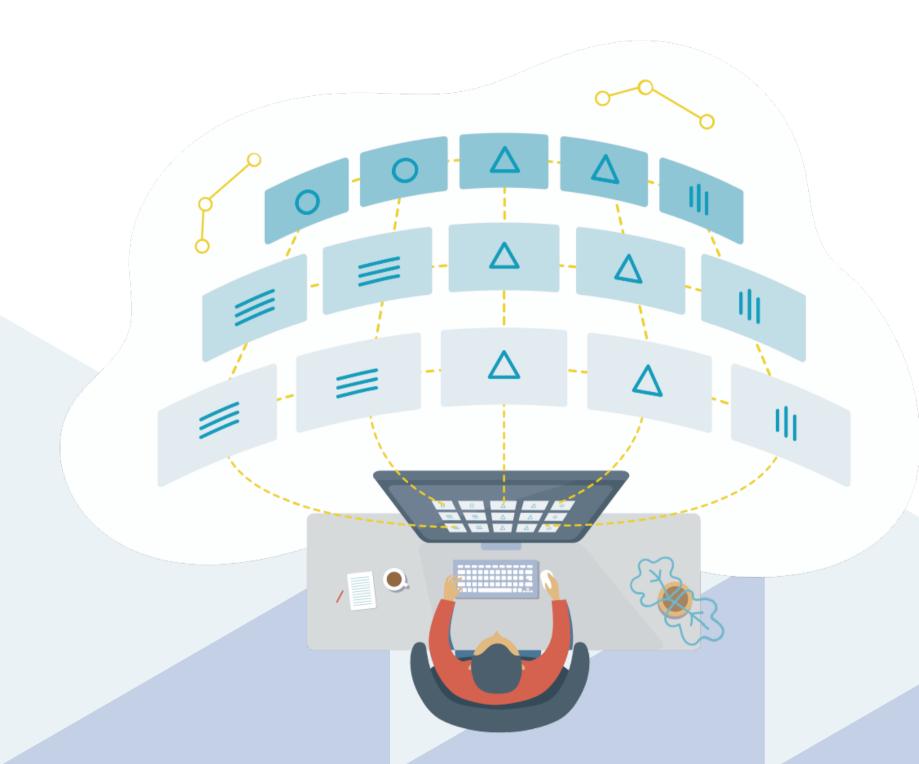

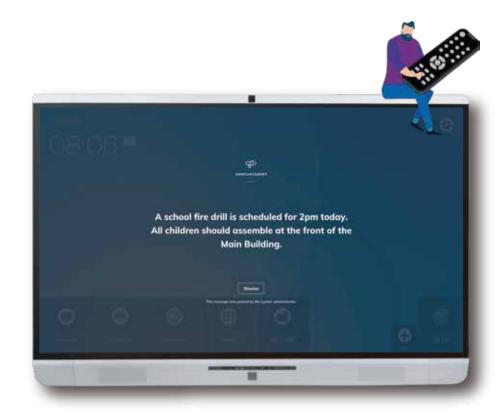

newline DISPLAY MANAGEMENT

### **CENTRALLY MANAGE ALL YOUR INTERACTIVE DISPLAYS**

Easily manage and deploy apps, configure display settings, use digital signage features or broadcast emergency messages to all Newline interactive displays, without ever having to leave your desk.

### newline LAUNCH CONTROL

### TURN THE DISPLAY INTO A MORE PERSONAL DEVICE

Pull up your calendar, Skype meetings and collaboration apps with a single touch or by simply walking up to the display. Get instant access to your content on the big screen without manually inputting your credentials. Disconnect easily and securely when you leave the room.

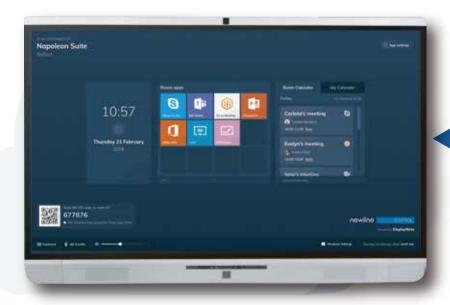

# FOR MEETING ROOM DISPLAYS

- ► Wirelessly access your content, calendars and calls on the display
  - ► Launch video and voice calls on your smartphone and they will start on the display
    - ► Join meetings from your calendar on the display with a single touch
      - ► Customize Launch Control applications across your displays for more personalized meetings

### **NEWLINE INTERACTIVE ECOSYSTEM PACKAGE**

| Package           | Newline<br>Cast           | Newline<br>Broadcast | Newline<br>Display<br>Management | Newline<br>Launch Control |
|-------------------|---------------------------|----------------------|----------------------------------|---------------------------|
| Support<br>System | Smart System /<br>Windows | Smart System         | Smart System                     | Windows                   |
| Education         | <b>✓</b>                  | <b>✓</b>             | <b>✓</b>                         |                           |
| Corporate         | <b>✓</b>                  | <b>✓</b>             | <b>✓</b>                         |                           |
| Premium           | <b>✓</b>                  | <b>✓</b>             | <b>/</b>                         |                           |

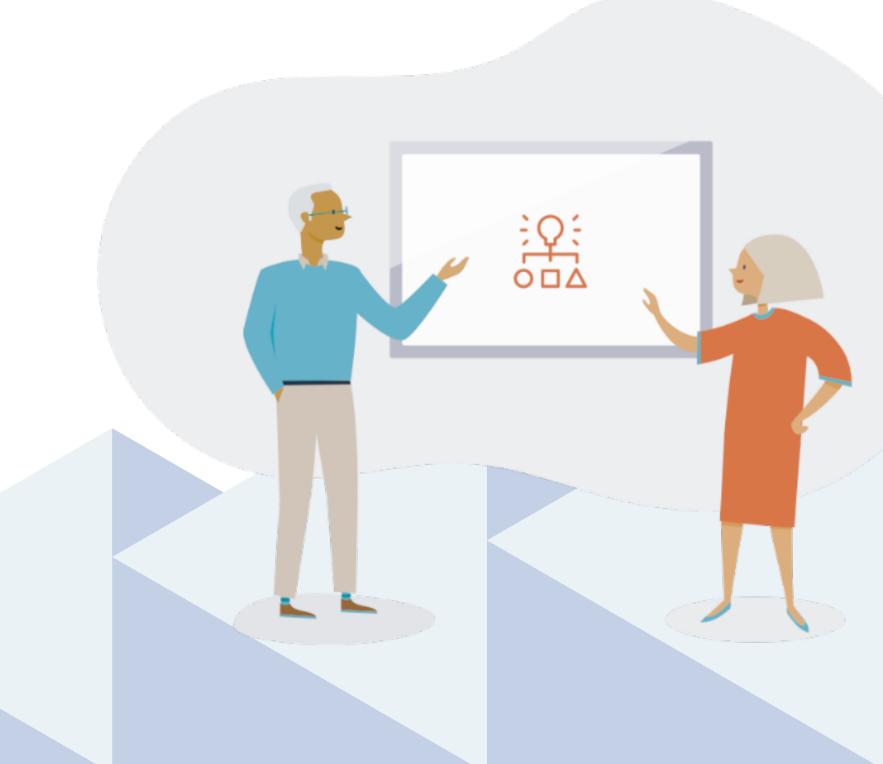

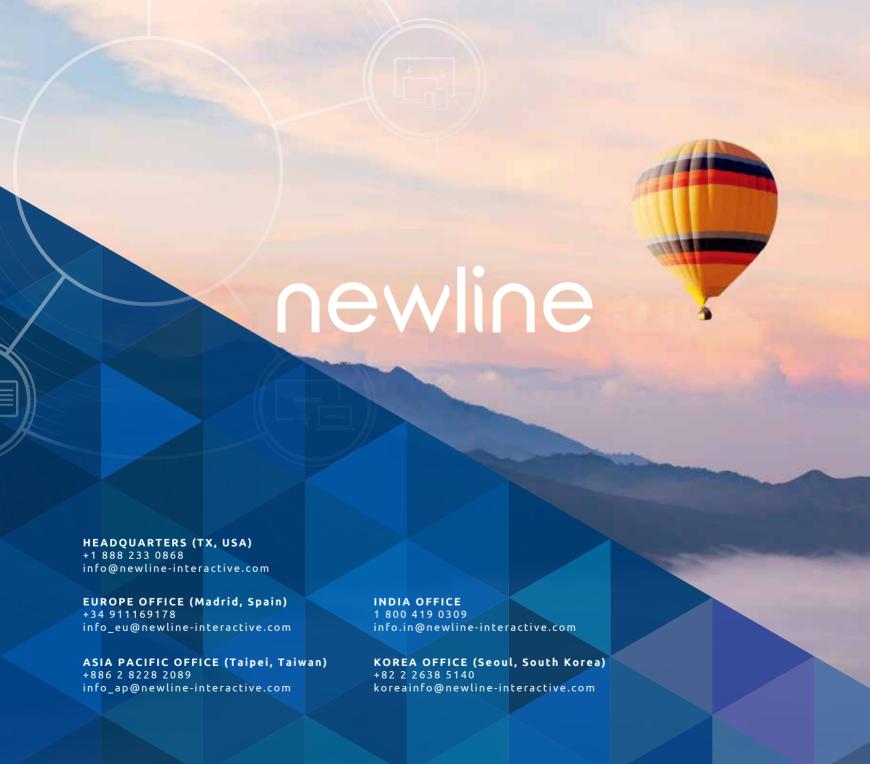